## ●効果の大きさ(効果量)(effect size: *ES*): 検定力: 標本の大きさ: 第Ⅰ・Ⅱ種の誤り● M.Kishi

## 1 標本の大きさ (サンプルサイズ) ( N )が大きいと?

量的研究では、標本の大きさがある程度以上にならないと、得られた結果の誤差が大きくなり、結果 から一般化を行うときの信憑性が問題になります。では,大きければ,問題ないのでしょうか?実は,

とても大きな標本で統計的検定を行ったとしても, 困った問題が生じてくるのです。

たとえば, 今, 2つの群で t検定を行ったとしま す。A 群は, N=1000, 平均=37.1, SD=1.2 で, B 群は <sup>N</sup>=1100,平均=37.0, SD=1.1 であったとします。両群 の間の平均差は0.1です。有意差がありそうですか? 結果は5%水準で有意差ありです(t(2098)=1.992, p<.05)! そして、2つの SD も有意差があります (F(999, 1099)=1.190, <sup>p</sup><.01)。ほとんど差が無いよ うに思えても、実際には有意差がみられました。で

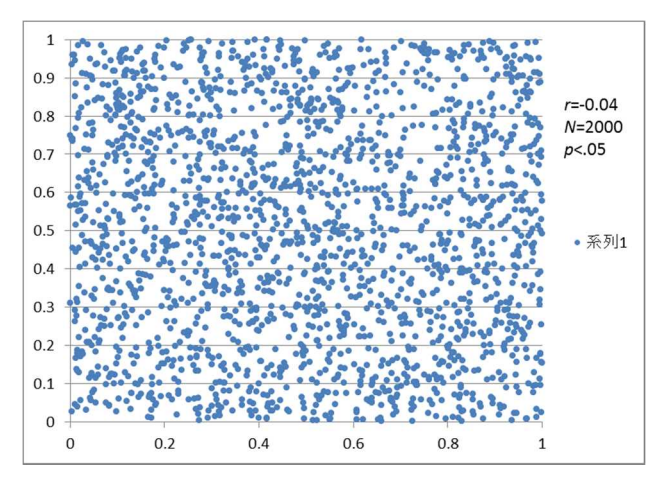

は相関はどうでしょうか? 右図を見てください。これは、N=2000 で r = −0.044 となり,5%水準で有 意な相関ありとなりますが,散布図を見る限り,単にバラバラとしか言いようがありません。

統計的検定については,検定によってどの程度の差や関係を見いだしているのか(見いだしうるのか) という視点からも検討する必要があります。そのとき,標本の大きさが大きく関わるのです。

### 2 第Ⅰ種の誤り・第Ⅱ種の誤り

「帰無仮説を棄却する/しない」は、ある確率,すなわち有意水準と比較し,判断します。しかし、あ くまでも確率に基づく判断であって,本当に棄却してよい/悪いのかはわかりません。

① いま,2つの母集団(1 年生と 2 年生: 母平均はそれぞれμ1とμ2)か ら得られた標本について, t値を求め, <sup>t</sup>値の分布を右図のように描いたと します。横軸は t 値です。

② 図内の左側の分布は,帰無仮説  $H_0$ に従った場合の $t$ の値の分布

 $(H_0: \mu_1=\mu_2, \delta_0)$  the  $\mu_1-\mu_2=0$ )

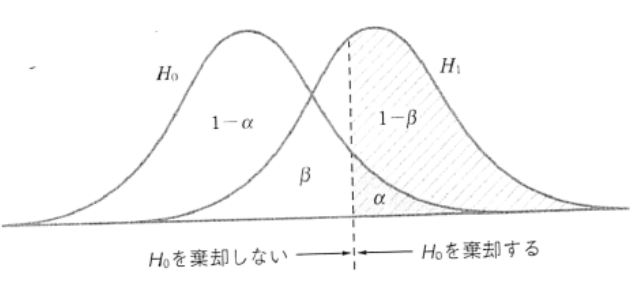

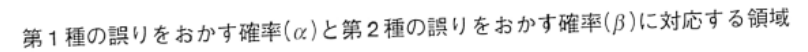

とします。分布の頂点のところのt値は、帰無仮説から0になりますが、当然ながら、標本の抽出のし かたによってはt値が0から離れた値もあり得ます。一方,図内右側は対立仮説 H1に従った場合のt値  $\mathcal{O}(\mathcal{H})$  (H<sub>1</sub>:  $\mu_2 > \mu_1$ ) とします。真ん中は $\mu_2 - \mu_1$ です。そして、ここでは便宜上,片側検定とします。 3 図内の縦破線をみてください。これは、t値がこの線より右側の値なら帰無仮説 Hoを棄却して対立 仮説 H1を採択し(珍しいことが起こった),左側の値なら帰無仮説を棄却しない状態を表しています(別 に珍しいとはいえない)。したがって,αの部分の面積が H<sup>0</sup> における棄却の際の有意確率となります。 ④ 表をみてください。これは,検定の結果を研究者がどのように判断したかを横側に,本当はどうだ

ったのかを縦側にした表で,全部で4つの状態が示されています。pは確率です。

⑤「第Ⅰ種の誤り(type Ⅰ error)」とは,帰無仮説(H0)を棄却する,すなわち有意水準αで有意差や有意 な関係ありと判断したが,本当は,有意差がない,あるいは無関係だった場合です。この確率はαで表 されます。「第Ⅱ種の

誤り(type Ⅱ error)」 とは,有意差や有意な 関係は無いと判断し たが,本当は有意差や 有意差や有意な関係 があった場合です。こ の確率をβで表しま

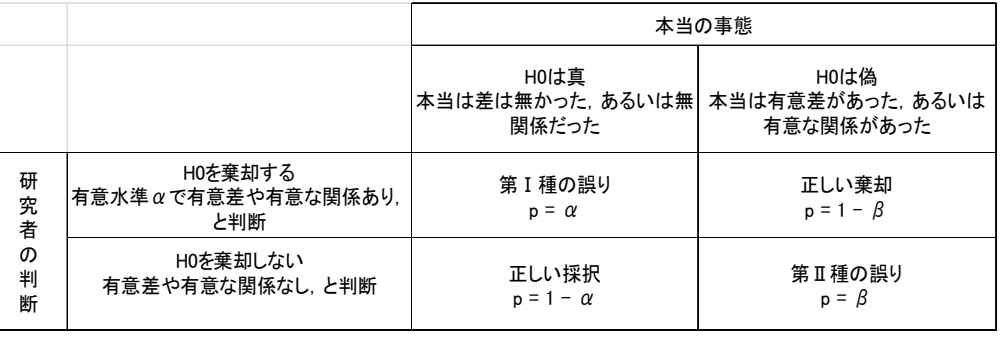

す。正しい採択は左下のセルの 1-α の確率,正しい棄却は右上の 1-β の確率になります。図内 のα,1-α,β,1-βの部分と表内とを対応づけてみてください。

### 3 検定力:検定力を大きくするには

⑥ 検定を実施するにあたっては,有意差や有意な関係があったとき,本当に有意差や関係があったと 判断できるのが望ましい,すなわち「正しい棄却:1-β」をどのように大きくするかが重要になります。 この1-βの大きさを「検定力」あるいは「検出力」といいます。山田·杉澤·村井(2008)によりますと, たとえば,検定力が 0.3 である場合,もし実際に帰無仮説が誤っていたとしても,有意な結果が得られる 確率は 0.3 とかなり低くなり,一方,検定力が 0.9 である場合,実際に帰無仮説が誤っていればほぼ確実 に(0.9 という高い確率で)有意な結果が得られるということを示しているのです。別の言い方をすれば, 検定力とは、帰無仮説が本当に間違っているときに、きちんと棄却する確率であり、たとえば、母平均 が同じでなかった場合,「同じでない」ときちんと指摘できること,と理解してください。 ⑦では,どうすれば検定力を大きくできる,すなわち1-βの値を大きくできるのでしょうか(図参照)。

第一に,有意水準αの値を大きくすれば(縦の破線を左の方へ移動すれば)1-βのエリアすなわち 検定力は大きくなります。しかし,αを大きくすると,帰無仮説を棄却する場合が多くなってしまい, 第Ⅰ種の誤りをおかす確率がどんどん大きくなるという別の問題が生じます。

第二に,標本の大きさ $(n)$ を大きくすることです。標本の大きさが大きくなれば,標準誤差 $(\sigma / \sqrt{sgn}t(n))$  $\check{\rho}$ かさくなります。図では、2つの分布の広がり具合が小さくなるので、 $\mu_1$ と $\mu_2$ の離れ具合が同じで も,2つの分布の重なり部分が小さくなり,結果として検定力(1-β)が大きくなります。標本の大きさ が重要な影響を持っているのです。

## 4 効果の大きさ ( 効果量: ES )

⑧ 第三は,たとえば最初の図で,H<sup>0</sup> と H<sup>1</sup> の2つの標本平均の差が大きくなる,すなわち分布が離れ ることで,検定力が大きくなるはずです。この2つの標本平均の差について,次の式で求めた値を,効 果の大きさ(効果量)(effect size : ES)といいます(ただし、式は平均値の差の検定の場合です)。

「 効果の大きさ(ES)=(2年生の標本平均-1年生の標本平均)/ 群内標準偏差の推定値 」 式から,2つの平均が離れていればいるほど効果の大きさ ESの値は大きくなるのです。この,効果量(ES)

とは、山田他(2008.p.358)によると,「例えば相関係数の 検定であれば母相関係数の大きさ,平均値差の検定であ れば母平均の差の大きさなど,相関がゼロ,平均値差が ゼロ,という帰無仮説と,相関がある,平均値差がある, という対立仮説との差異を量的に表現したもの」です。 一言でいえば,「はっきり違うかどうか」の程度を表した ものといえます。

なお、効果の大きさは、差の統計量や関係の統計量 などの場合で、求め方が異なります。

⑨ このように,有意水準,検定力,サンプル数,効果の大きさ(ES)の4つは,相互に関係があること がわかります。 検定力(1-β)の値は,通常 0.8 程度が必要と言われています(Cohen,1992)。有意

表 1

水準は多くの場合でα=0.05 が使われ ています。すると,重要なのは効果の 大きさ(ES)とサンプル数の関係にな るのです。すなわち,効果の大きさを どの程度に設定するかによって必要 サンプル数が決まり,逆に,あるサン プル数によって実験や調査を実施し た場合には,その効果の大きさが得ら れることになるのです。詳しくは[大久 保・岡田,2012][村井 2006],[豊田 2009]などを参考にしてください。

⑩ Cohen によると,たとえばt検定 の場合、効果の大きさ $(ES)$ の目安は, 0.2 →「小さな効果」,0.5 →「中くら いの効果」,0.8 →「大きな効果」 が よく使われています。

⑪ 効果の大きさの計算は,豊田 (2009)などで,R を用いた計算例を示 しています。また,同書の中で計算式 が示されています。大久保・岡田(2012) もわかりやすく説明されています。さ らに,表1は,水本・竹内(2008)によ る,効果量の目安を示したものです。 この論文は、効果量を理解する上でお 勧めです。

ここに挙げた本,論文はいずれも大 変お勧めです。ぜひ詳細に調べてみて

# 水本篤.竹内理(2008)研究論文における効果量の報告のために [英語教育研究] 31, 57-66.

## 検定(分析)の種類ごとに見る代表的な効果量の指標と大きさの目安

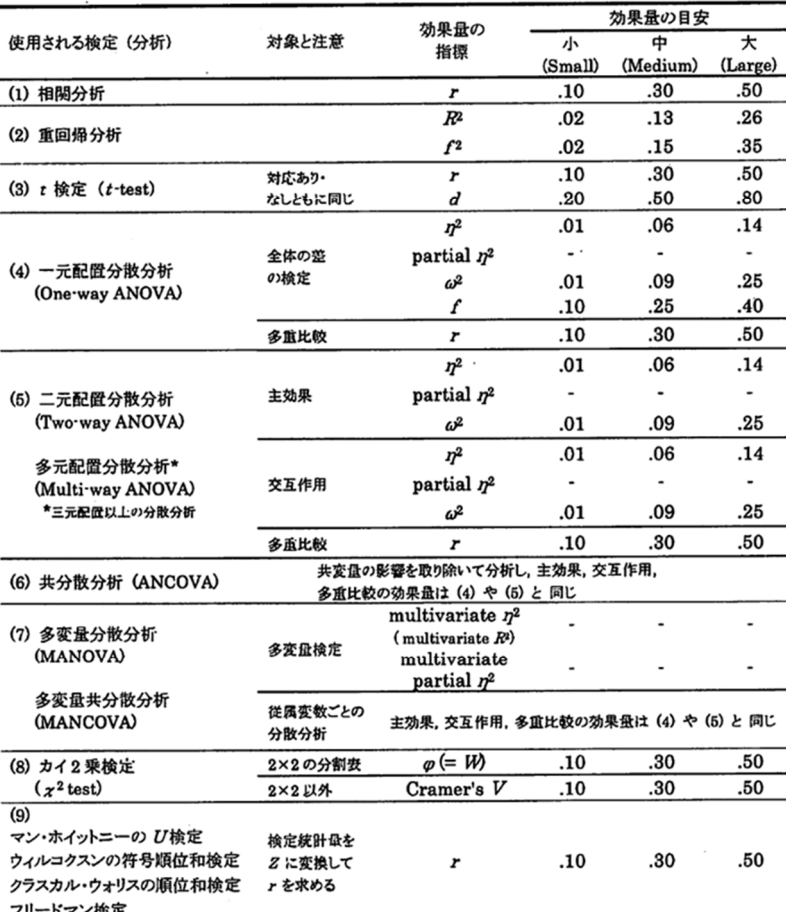

Note. Cohen (1998; 1992), Field (2005), Tabachnick and Fidell (2006) などを基に作成。 効果量の大きさ はあくまで目安であるので研究分野によって変わる。(3) d, (4) f, (8) W についての詳細は, Cohen (1988) を参 照のこと。  $n^2$  の大きさの目安は文献によっては, r を2乗した r2 に合わせて,  $n^2 = .01$ (効果量小),  $n^2 = .09$ (効果量中),  $\eta^2$  = 25(効果量大)としているものもある。また, partial  $\eta^2$  の効果の大きさの基準は明確なものが ない。multivariate  $\eta^2$  と multivariate partial  $\eta^2$  の値は従属変数(dependent variable)の数によって変わ るため, 効果量の目安は Cohen (1998) を参照。

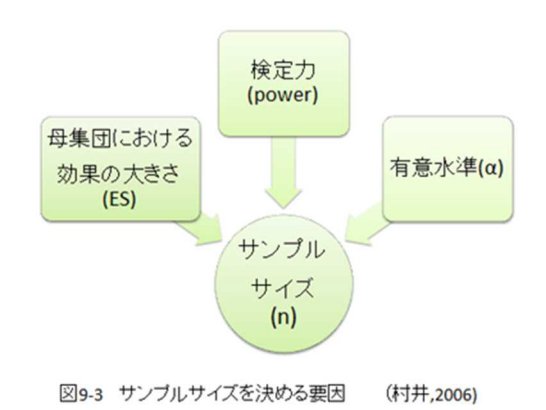

ください。

#### 5 効果量の計算例

次に、具体的な効果量の計算方法について解説します。解説は、豊田(2009),大久保・岡田(2012)を 参照しました。詳細はこれらの本で学習してください。

#### (1) 相関分析の効果量(ES)

 相関分析(相関係数:r)の効果量は,rの絶対値がそのまま効果量となります。Cohen(1988)の基準 にしたがうと,小さな効果量=0.1, 中程度の効果量=0.3, 大きな効果量=0.5 という目安です。

## (2) 単回帰分析の効果量(ES)

 $F = \frac{n-p-1}{n} \times \frac{R^2}{1 - R^2}$ 単回帰分析では、回帰の分散分析で用いられる  $F$ の式(右側) について, 式内の右側の  $R^p/(1-R)$  の部分が効果量(ES)になりま

す。R は、決定係数であり, r の2乗です。 x と y の2つの変数のr を求め, それをもとに計算するこ とができます。効果量の目安は表1を参照してください。

## (3) t検定の効果量(ES)

 $1)$ 対応なしの $t$ 検定の場合

t検定の効果量を求めるとき,標本分散(分散の分母が N)と不偏分散(分散の分母が N-1)によっ て名称が異なります。前者を Cohen の  $d$ , 後者を Hedges の  $g$  といいます。式は, ES =  $\frac{\text{mean}_1 - \text{mean}_2}{c}$ 

です。mean1 と mean2は 2 群の平均値です。S は, Cohen の d では, S =  $\sqrt{\frac{N_1 S_1^2 + N_2 S_2^2}{N_1 + N_2}}$  (ただし, S<sub>1</sub>, S<sub>2</sub>

は分母が N の標本分散), Hedges の g では, S =  $\sqrt{\frac{(N_1-1)\,S_1^2 + (N_2-1)S_2^2}{N_1 + N_2 - 2}}$  (ただし, S<sub>I</sub>, S<sub>2</sub>は分母が N-1 の不偏分散) です。 $N_1$ , $N_2$ は2群の標本の大きさです。なお、t値を計算してある場合、たとえば、Hedges の $g$ なら

 $g = | t | \times \sqrt{\frac{N_1}{N_1 \times}}$ で計算できます。たとえば、1頁の例で計算しますと,  $g=|1.992|\times$ sqrt((1000+1100)/(1000×1100)) で、結果は 0.087 となります。3頁の表1と照合しますと. とて も小さい値であることがわかります。

2)対応ありt検定の場合

式は,  $\text{ES} = |t| \times \sqrt{\frac{1}{N}}$  で, Nは標本の大きさです (対応ありですから2群の N は同じ)。

## (4) χ2 検定(独立性の検定)の効果量(ES)

まず, 2×2のクロス集計表から効果量は, 四分点相関係数(φ係数:ファイ)になります。2×2以 上のカテゴリー数の場合は,Cramer(クラメール)の V です。計算は,他書を参照してください。

## $(5)$   $\chi$ 2 検定 (比率の差の検定・適合度検定)の効果量 (ES)

豊田(2009,p.91)で紹介されているのは,標本効果量として,  $\frac{\chi^2}{\omega\pi\epsilon}$ <u>《人</u>》 を示しています。<br>*総度数* 

## (6) 1要因分散分析の効果量(ES)

要因が実験参加者間要因の場合、効果量( $n^2$ :イータ2乗)= $SS_A$  /  $SS_T$  がよく使われています。  $SS_A$ は要因の平方和, $SS_T$ は全平方和です。いずれも分散分析表に示されていますので、その値を代入。

要因が実験参加者内要因の場合,効果量( $\eta^2$ p:偏イータ 2 乗)=  $SS_A$  /  $(SS_A$  +  $SS_E$ )です。 SS<sup>E</sup> は誤差の平方和です。添字の <sup>p</sup> は partial(偏)の略です。

#### (7) 2要因分散分析の効果量 (ES)

2 要因の場合も、基本的には 1 要因の場合と同様の式で計算することができます。ただし、母効果量、 交互作用の効果量、一般化効果量などにつきましては、大久保・岡田(2012)や豊田(2009)で解説されてい ます。

#### 6 事前の検定力分析・事後の検定力分析(豊田,2009)

(1) 内容

図 9-3 より、効果量(ES)、検定力(1-β)、サンプルサイズ(標本の大きさ)(n)、有意水準(α)の4つは相 互に関係していることがわかります。ところで、研究を実施するプロセスで、データ収集に先立ち、効 果量・検定力・有意水準を設定して必要な標本の大きさ(n)を決定したい場合と、実施した研究について 振り返るため、標本の大きさ、標本(から得た)効果量、有意水準をもとに、研究の検定力(標本検定 力)を知りたい場合とがあります。前者を事前の検定力分析・後者を事後の検定力分析といいます(豊 田,2009 より)。

(2) 事前の検定力分析:R を使って計算する

たとえば、今、読解力のテストを作成し、2つの読解指導法の間でテスト得点の平均値の大小を比較 したいと思います。比較は対応のないt検定です。効果量を大程度の 0.8 に、検定力は Cohen の基準に  $L$ たがって 0.8 に、有意水準 $(a)$ は5% $(0.05)$ に設定したとして、必要な標本の大きさはどのくらいでし ょうか?

R で計算してみますと(標本数が等しいt検定)

> library(pwr)

> power.t.test(power=.8,delta=.8,sig.level=.05,type='two.sample')

Two-sample t test power calculation

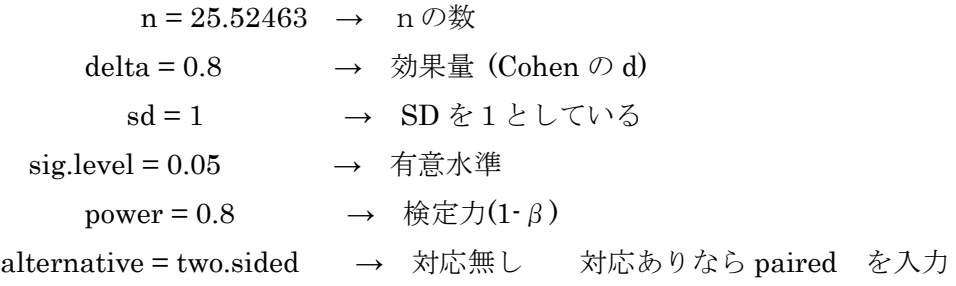

NOTE: n is number in \*each\* group

となります。

(3) 事後の検定力分析:R を使って計算する

事後の検定力分析の例では,実施した研究について,研究の検定力を確認したい場合などに使われま す。いま,ある作文力テストについて,標本数を各群 20 人、標本(から得た)効果量は 0.91、α(有意 水準)は 0.05 であったとします。この研究の検定力(標本検定力)はどのくらいだったでしょうか。 計算しますと,

Two-sample t test power calculation

 $n = 20$  $delta = 0.91$  $sd = 1$  $sig. level = 0.05$ power =  $0.8007492 \rightarrow \star$ alternative = two.sided

NOTE: n is number in \*each\* group

となり,検定力,つまり5%水準で有意差を得る確率 =0.8001 (約80%)でした。

(文献)

- ・Cohen, J. (1992). A power primer. Psychological Bulletin, 112, 155-159.
- ・南風原朝和 (2002). 心理統計学の基礎 有斐閣アルマ
- ・水本篤・竹内理 (2008). 研究論文における効果量の報告のために -基礎的概念と注意点-英語教育研究,31,57-66
- ・村井潤一郎 (2006). サンプルサイズに関する一考察 吉田寿夫(編著) 心理学研究法のあたらしいか たち 第5章 Pp.114-141 誠信書房
- ・大久保街亜・岡田謙介 (2012). 伝えるための心理統計:効果量・信頼区間・検定力 勁草書房
- 豊田秀樹(編著) (2009).検定力分析入門 R で学ぶ最新データ解析- 東京図書
- ・山田剛史・杉澤武俊・村井潤一郎 (2008). R によるやさしい統計学 オーム社

<sup>&</sup>gt; power.t.test(n=20,delta=.91,sig.level=.05,type='two.sample')